Frederik Ramm Jochen Topf

# OpenStreetMap

# Die freie Weltkarte nutzen und mitgestalten

## I N H A L T S V E R Z E I C H N I S

3., überarbeitete und erweiterte Auflage

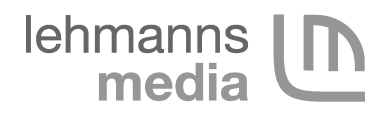

3., überarbeitete und erweiterte Auflage 2010 ISBN 978-3-86541-375-8 Copyright © Lehmanns Media, Berlin (www.lob.de) Lektorat: Christoph Kaeder, Hamburg Druck: Drukarnia Dimograf, Bielsko-Biała Umschlaggestaltung, Satz und Layout: Frederik Ramm und Jochen Topf

Bibliographische Informationen der Deutschen Nationalbibliothek

Die Deutsche Nationalbibliothek verzeichnet diese Publikation in der Deutschen Nationalbibliographie; detaillierte bibliographische Daten sind im Internet über http://dnb.d-nb.de abrufbar.

Die vorliegende Publikation ist urheberrechtlich geschützt. Alle Rechte sind vorbehalten. Die Vervielfältigung der Texte und Abbildungen (auch Auszug) ist ohne die schriftliche Genehmigung des Verlages urheberrechtswidrig und daher strafbar.

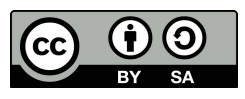

Ausgenommen davon sind alle in diesem Buch abgedruckten Karten. Als Bearbeitungen von OpenStreetMap-Material stehen sie unter der Creative Commons Attribution-ShareAlike-Lizenz. http://creativecommons.org/licenses/by-sa/2.0/

Die verwendeten Handelsnamen und Marken sind, auch ohne besondere Kennzeichnung, im Besitz der jeweiligen Firmen und unterliegen dem jeweiligen marken- oder patentrechlichen Schutz.

Alle Angaben und Details in diesem Buch wurden mit größter Sorgfalt erstellt und kontrolliert. Dennoch können weder der Verlag noch die Autoren für Schäden haftbar gemacht werden, die im Zusammenhang mit der Verwendung dieses Buches stehen könnten.

# **Inhaltsverzeichnis**

#### Teil I: Einführung

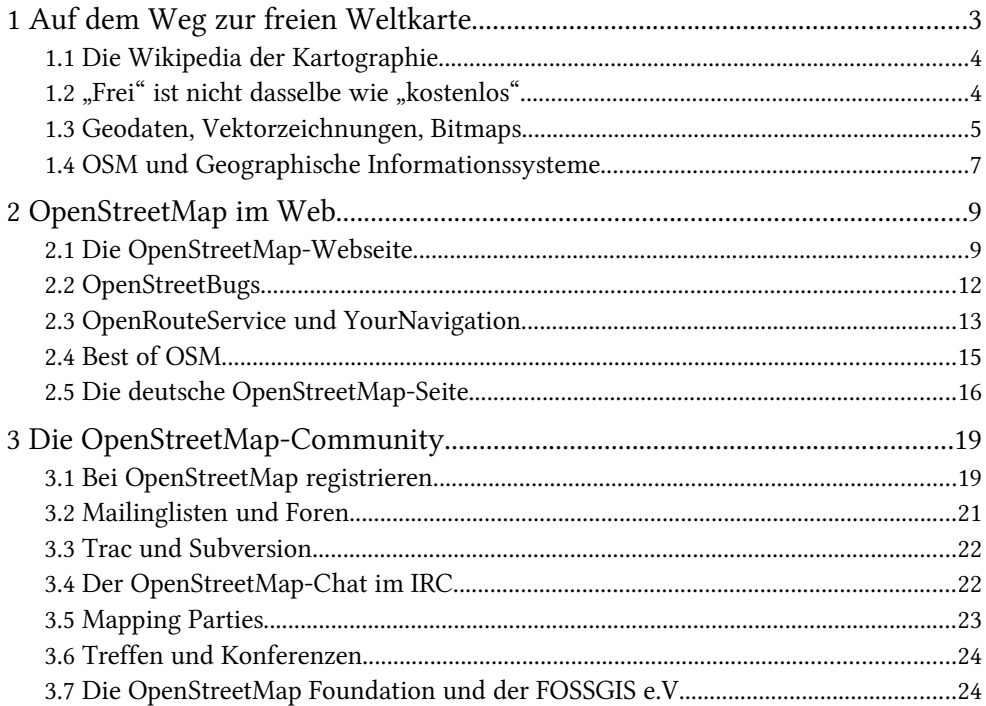

#### Teil II: OpenStreetMap für Mitmacher

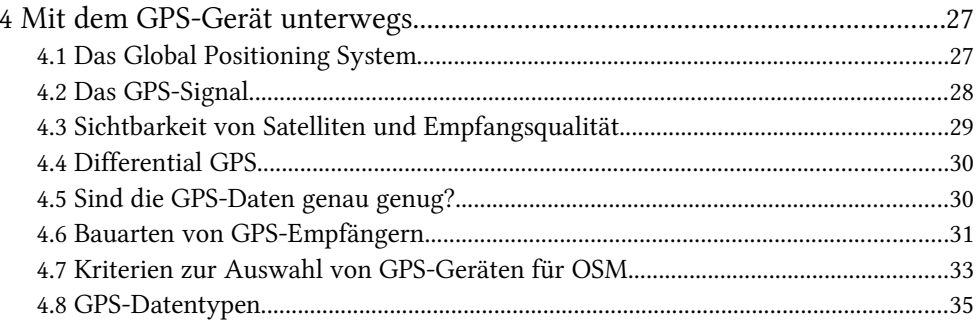

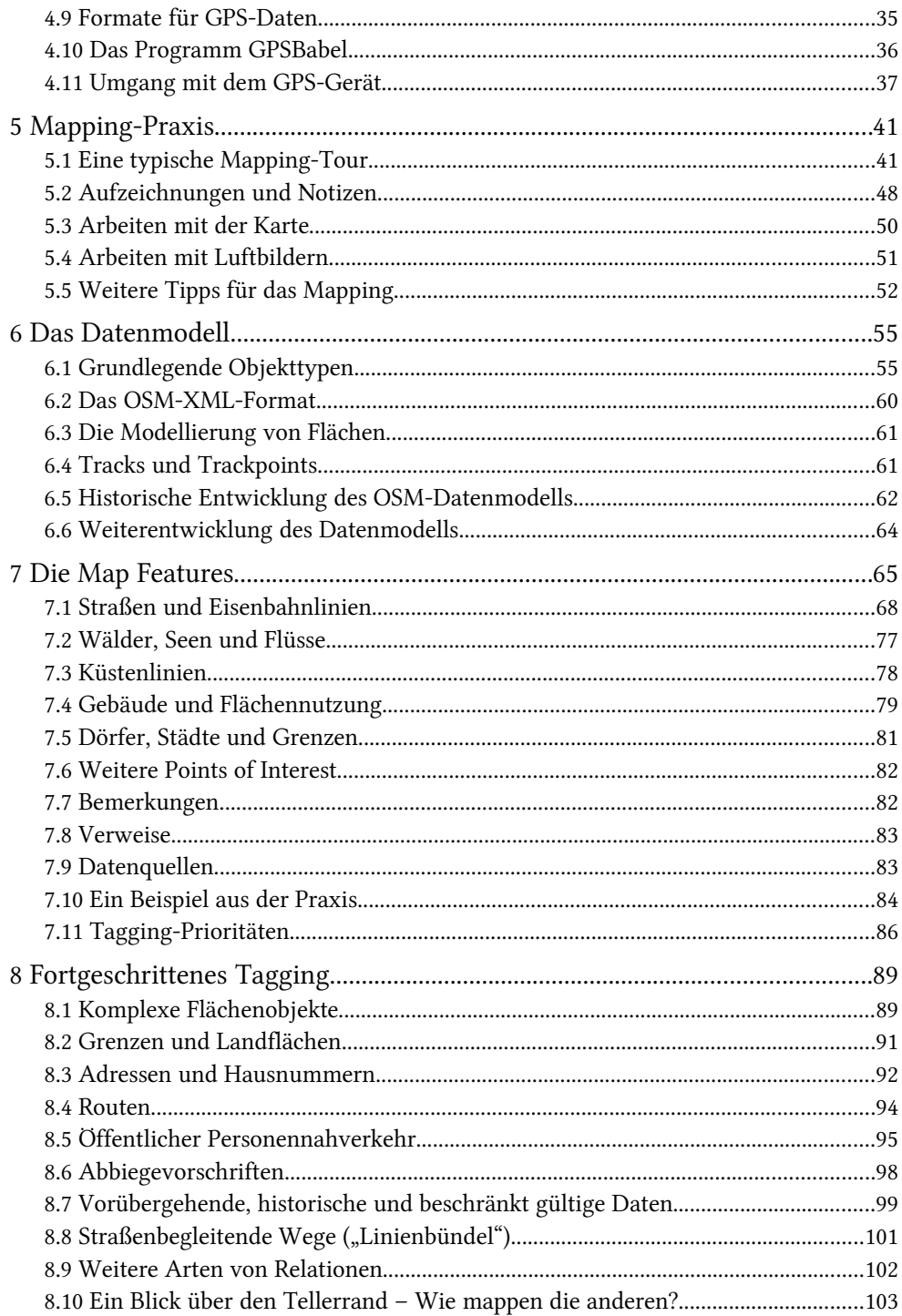

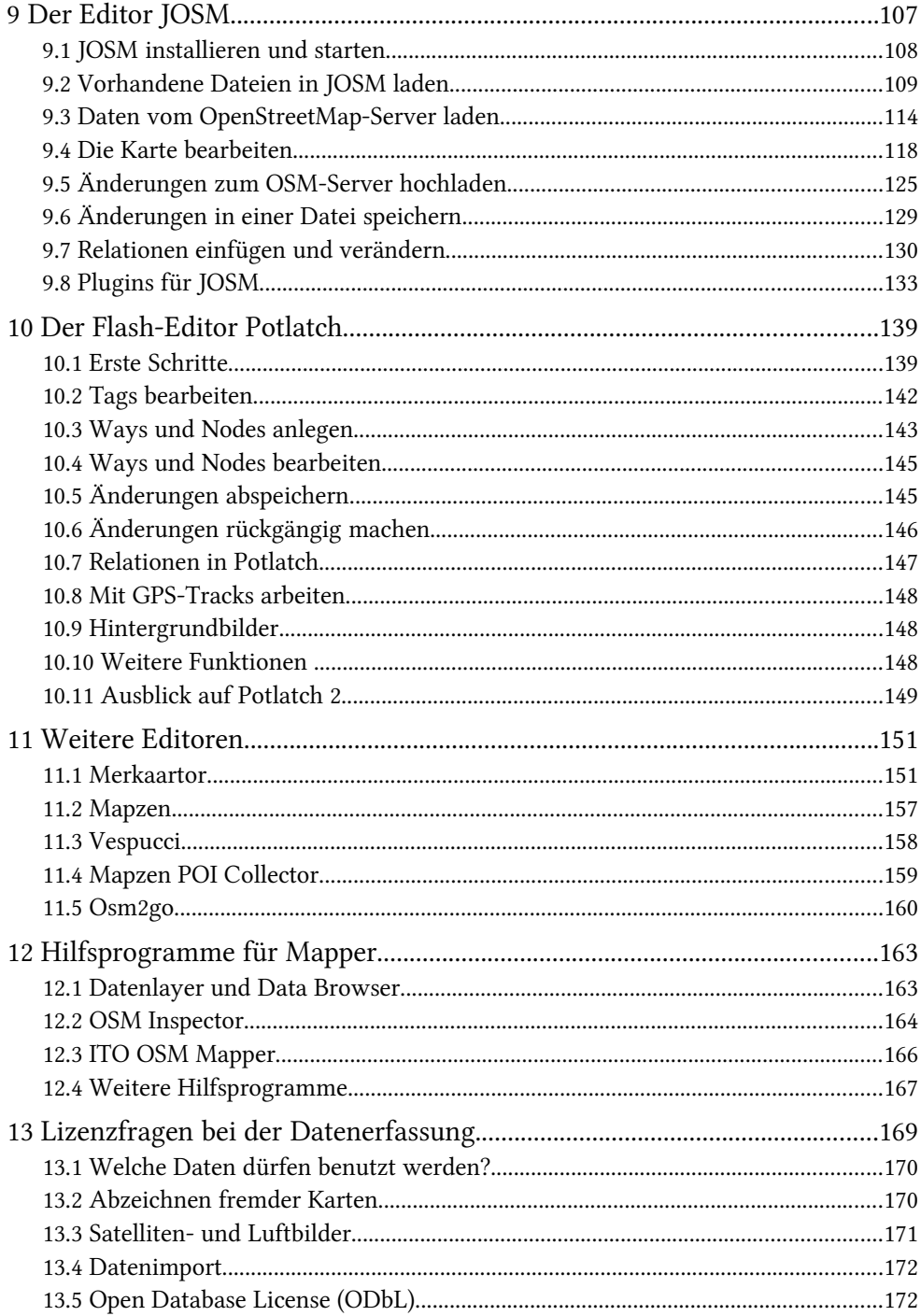

#### Teil III: OpenStreetMap-Karten

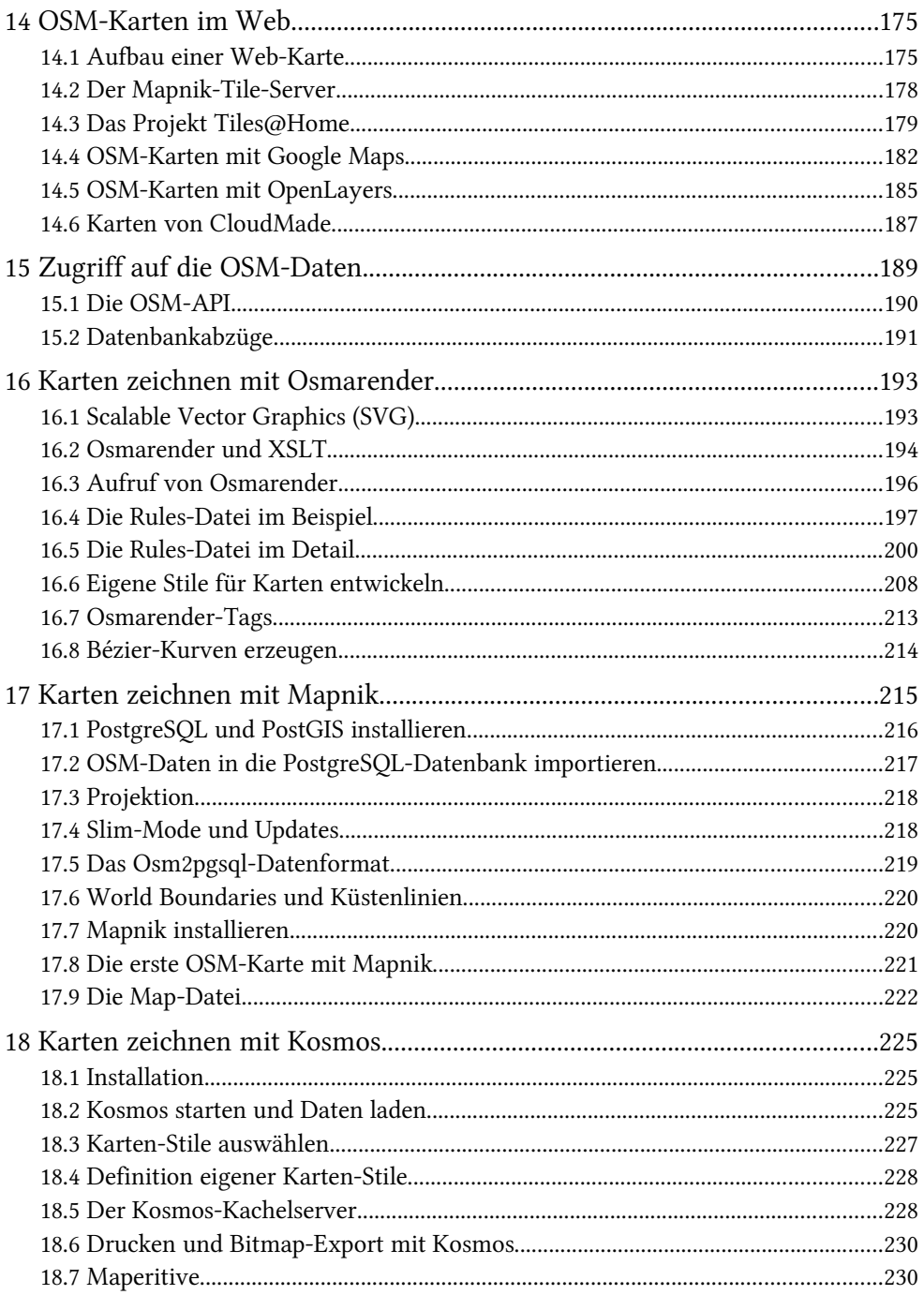

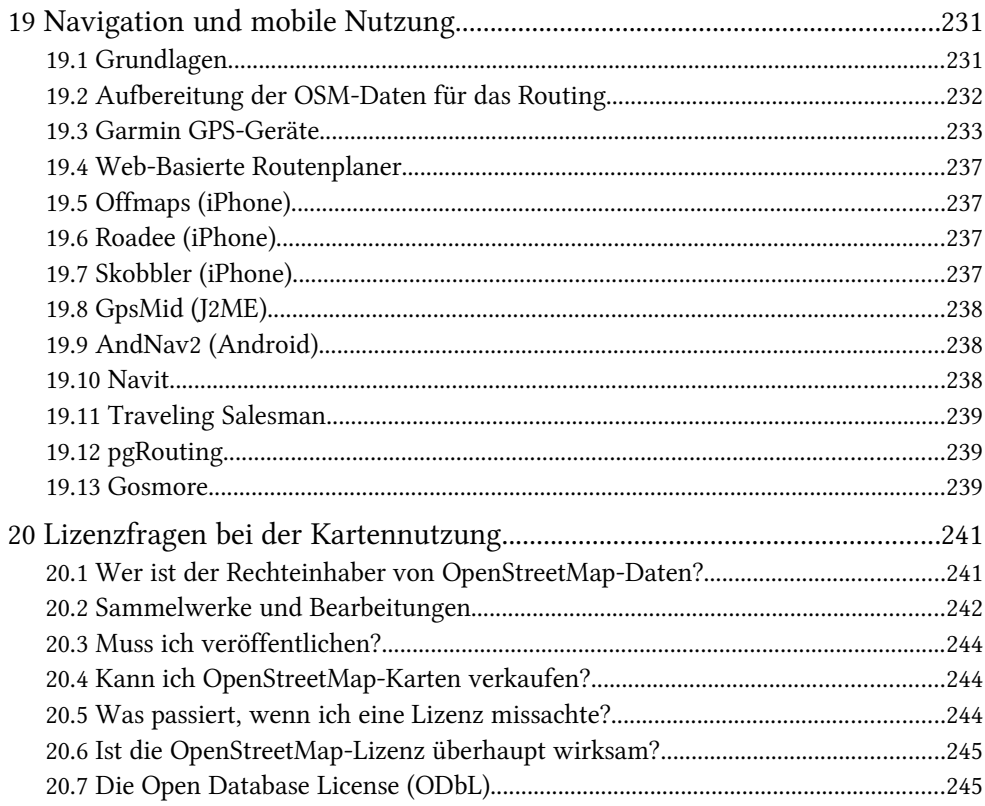

### Teil IV: Hacking OpenStreetMap

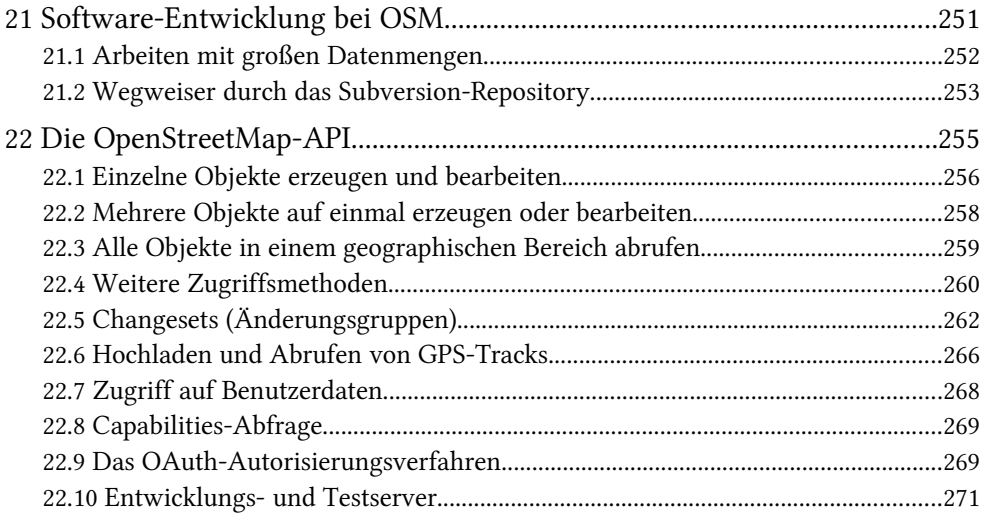

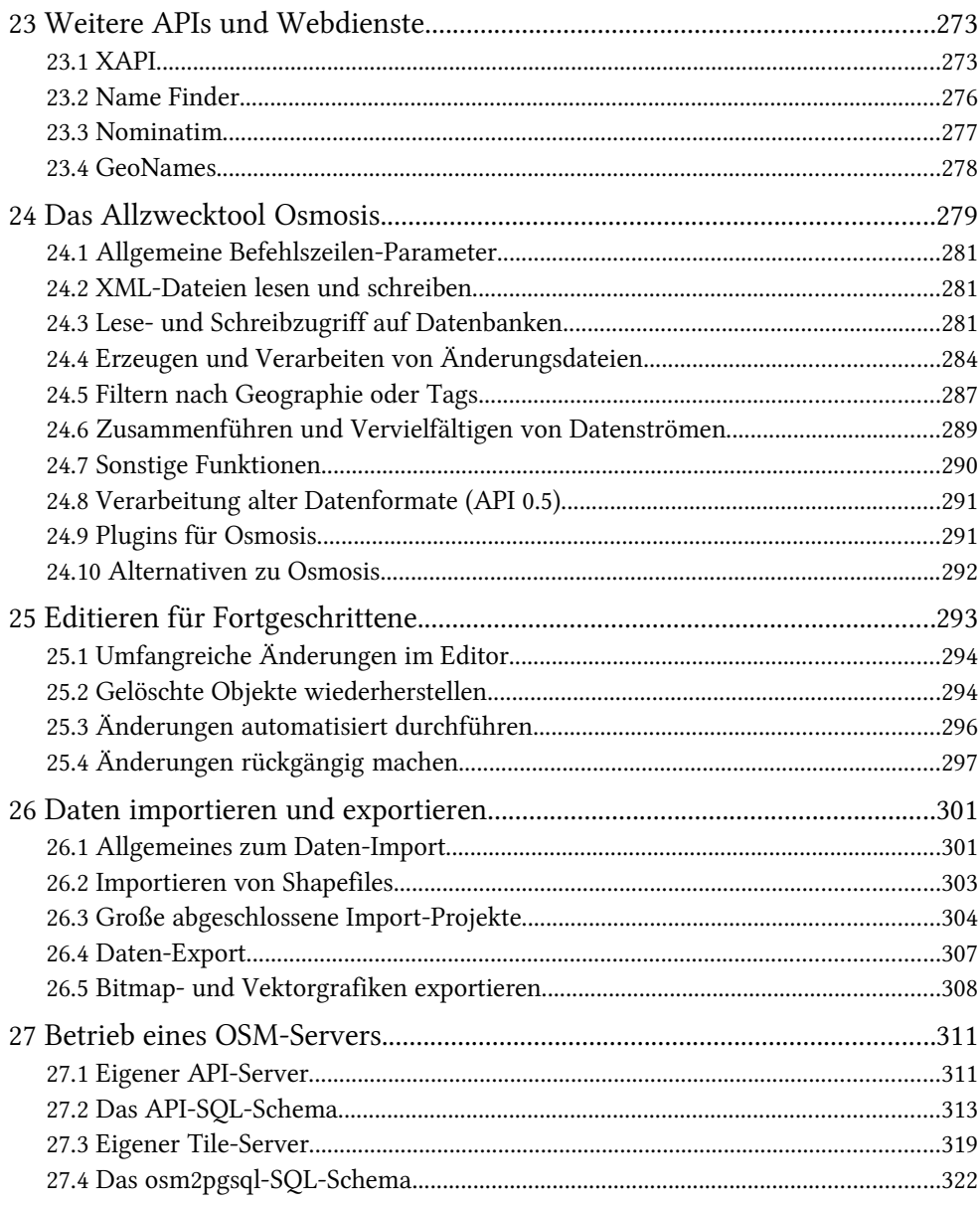

#### **Anhang**

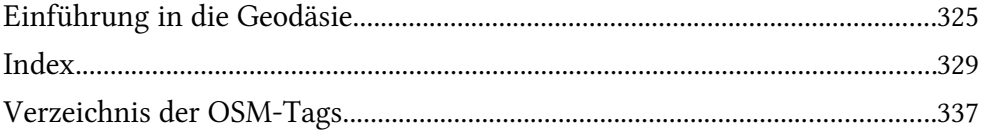